## **Farbe vom Hersteller ist nicht vorhanden oder auswählbar | Lösung**

## Problemstellung

Beim Wareneingang ist nicht jede Farbe eines Herstellers auswählbar oder vorhanden.

## Lösung

Die Farben werden durch den elektronischen Produktkatalog der Hersteller automatisch in AMPAREX importiert. Allerdings unterstützen noch nicht alle Hersteller diesen elektronischen Produktkatalog. Werden also beim Einlagern von Artikeln keine Farben angeboten bzw. fehlen Farben, können diese in den Farben der Stammdaten auch manuell angelegt und gepflegt werden.

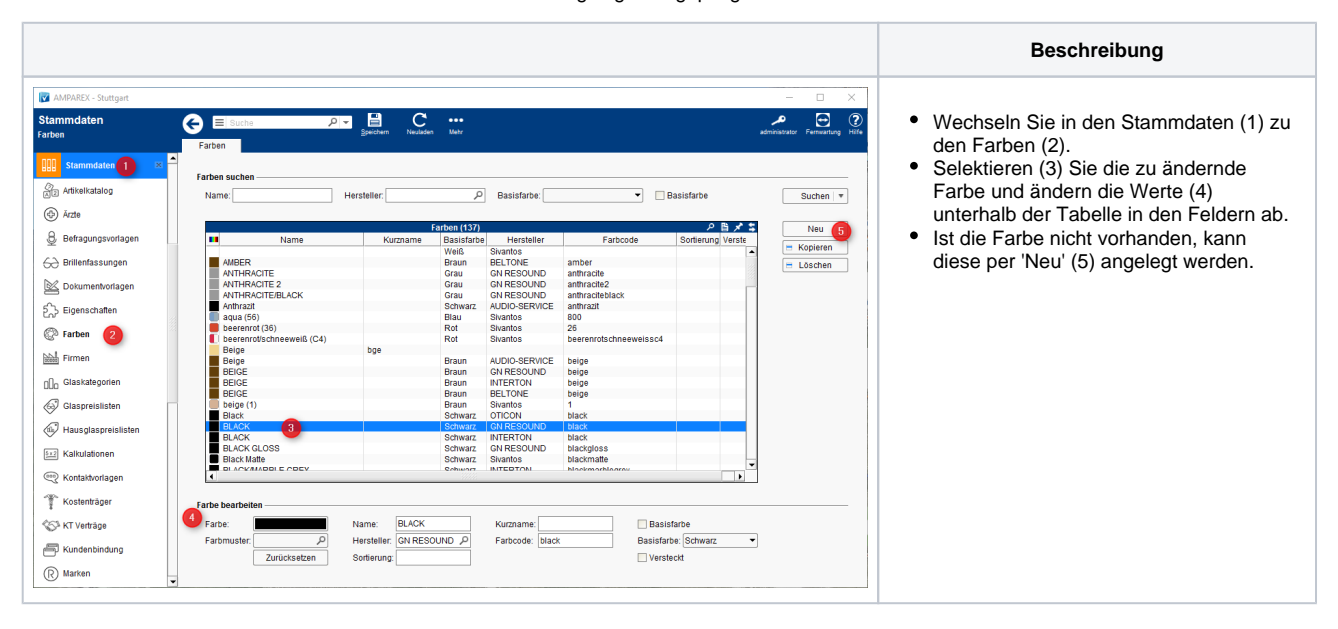

## Siehe auch ...

- [Farbe | Stammdaten](https://manual.amparex.com/display/HAN/Farbe+%7C+Stammdaten)
- [Farbmuster verwenden | Arbeitsablauf](https://manual.amparex.com/display/HAN/Farbmuster+verwenden+%7C+Arbeitsablauf)